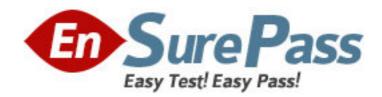

Exam Code: HP0-633

**Exam Name:** NNM II(7.x) Customization

Vendor: HP

**Version: DEMO** 

## Part: A

1: What are the steps to manage distributed data collection files so you can view a single report from the management station?

A.copy the raw files to the management station, export them to the data warehouse using ovcoltosql

B.export the data to the data warehouse on the collection station using ovcoltosql, replicate to the management station

C.from the management station, run ovdwtrend -export pointing to the files on the collection station

D.run ovdwtrend -export on the collection station pointing to the data warehouse on the management station

## **Correct Answers: A**

2: By default, how does data get from Problem Diagnosis probes to the server?

A.they maintain a TCP connection with a heartbeat

B.through an HTTP upload

C.the probe stores data until the server sends a request

D.the probe packs the data in an OV event

## **Correct Answers: B**

3: You want to do trend analysis in your distributed management environment and always be able to see the most recent six months of data from your management station. What is the architecture of your data collection?

A.Configure each collection station to monitor the data, store the data, and send reports to the management station?

B.Configure each collection station to monitor the data, upload the data to the management station, and create reports at the management station.

C.Configure collection at the collection station and have NNM automatically synchronize data back to the management station for reporting.

D.Configure collection at the management station and it automatically partitions collection and assigns it to the nearest collection station.

## **Correct Answers: B**

4: Your management station manages a domain of its own in addition to receiving information from a remote collection station. You just got a large bill from your WAN provider for last month when your remote collection station went down. How can you avoid that in the future? Select TWO.

A.Configure overlapping domains so the management station will not have to resynchronize everything.

B.Configure a failover filter to minimize management station polling.

C.Add a backup collection station at the remote location to manage the remote domain redundantly.

D.Configure the -nosynchronize option to allow natural updating of the management station when

a collection station returns to normal operation. Correct Answers: B C 5: To improve bandwidth utilization in DIM, you could \_\_\_\_\_. A.force a complete synchronization every morning using nmdemandpoll so data is more accurate for the rest of the day B.stop and restart the collection station on a regular schedule to re-establish a clean link C.avoid restarting the management station D.configure ovtopmd.lrf with the -minTopo parameter so less data is uploaded **Correct Answers: C** 6: How long does a management station take to recognize that a collection station is down and to initiate failover polling? A.5 minutes B.20 minutes C.4 polling cycles D.One failed poll **Correct Answers: C** 7: To enable a Problem Diagnosis probe to report to multiple servers, you can \_\_\_\_\_ A.configure the probe in the configuration file of each server B.configure the probe to monitor the path to each server C.initiate a trek using the probe to add it to servers automatically D.configure all the server names in the probe configuration file **Correct Answers: A** 8: What must be true for a management station to implement failover of a collection station? A.The collection station must have a failover filter in place. B.The management station must have access to the monitored objects. C.At least two collection stations must have been reporting on the objects. D.The management station must have its overlap mode set to DeleteSecondary. **Correct Answers: B** 9: Which event should you configure to be forwarded from a collection station to a management station? A.threshold events from data collection

B.node status events from netmon

C.connectorDown events created by ECS

D.node added and deleted events from netmon

Correct Answers: A

10: During normal processing, you have automatic failover configured on a management station for a collection station. Which overlap mode is most efficient?

A.AllowOverlap keeps active copies of all objects at the management station so failover takes the

least processing.

B.UnmanageSecondary holds a space for each object so failover takes less time.

C.DeleteSecondary frees the most space and processing time on the management station, and failover handles the rare occurrence where the collection station goes down.

D.NoOverlap allows the management station to discontinue monitoring the objects.

**Correct Answers: C** 

11: How do you unlink a Problem Diagnosis server from a remote probe?

A.From Problem Diagnosis view, select the probe from the list and [Delete].

B.Edit pdconfig.xml and remove the <Probe> block.

C.Execute pdconfig.ovpl -unlink on the server.

D.Edit npprobe.conf and remove the server name.

**Correct Answers: B** 

12: Which function does a topology filter perform?

A.It directly eliminates topology objects from a map.

B.It prevents topology objects from being locally discovered.

C.It affects the topology view exported by a collection station.

D.It dictates a particular topology object be resident on a particular map.

**Correct Answers: C** 

13: The difference between an NNM Advanced Edition collection station and an NNM Advanced Edition management station is that on the collection station \_\_\_\_\_.

A.only the collecting software is installed

B.only the collecting processes are running

C.the replication process is running

D.the replication process is not running

Correct Answers: D